1. Accedere con SPID o CNS (smart card-token di firma) al portale:

https://portale.agenziaentrate.gov.it/PortaleWeb/home

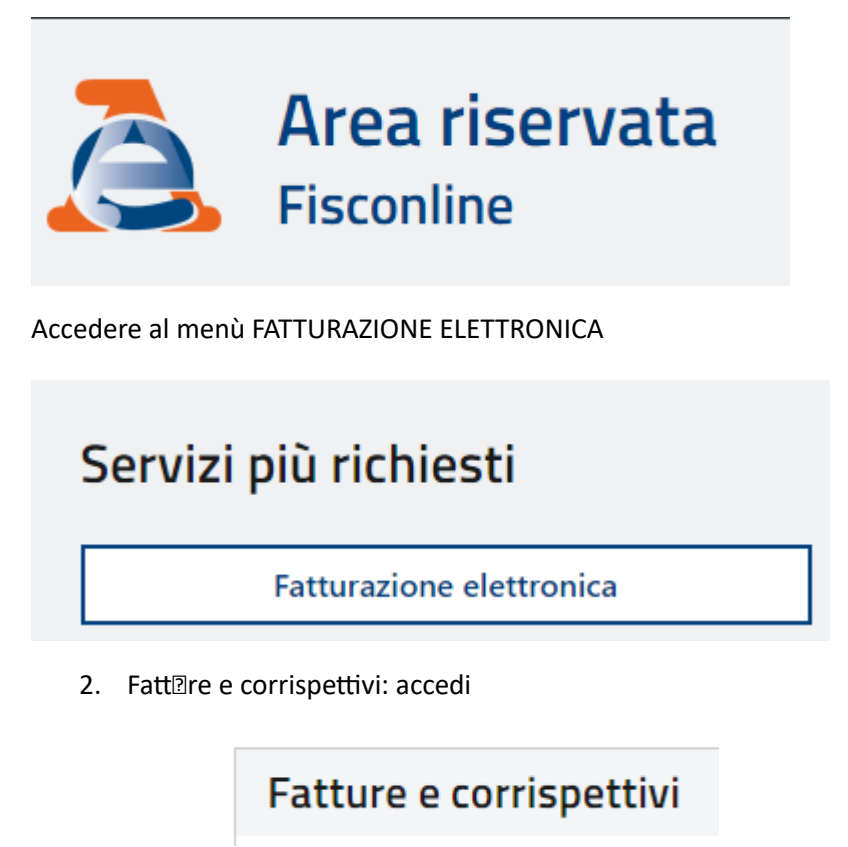

3. Fatt@razione elettronica e Conservazione: CREA NUOVO FILE e seg@ire la proced@ra g@idata

**Accedi** 

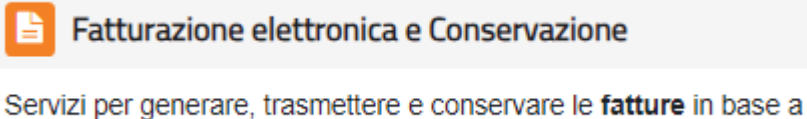

quanto previsto dal Dlgs. 127/2015 - art. 1, comma 1

Eatturazione elettronica e Conservazione

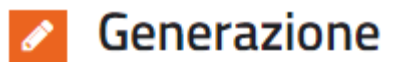

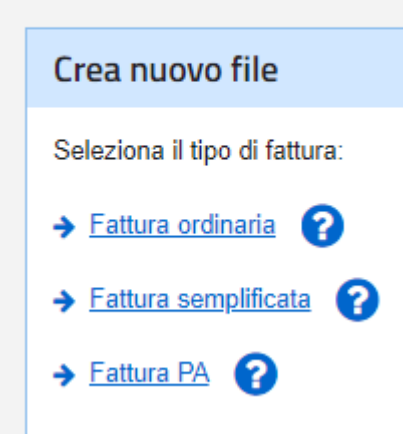